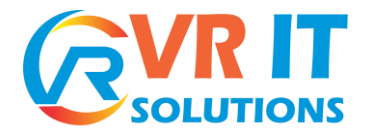

## Mulesoft

## **Introducing Any point Platform**

- Describe the benefits of Any point Platform and MuleSoft's approach
- What is MuleSoft and ESB, and competitors to MuleSoft
- Advantages with MuleSoft
- Mule anypoint platform and its components
- $\blacktriangleright$  MuleSoft key capabilities
- Describe the purpose of each file and folder in a Mule project
- Describe the role of each component in building application networks
- **Logging message processors data**
- ▶ Read and write message properties
- $\triangleright$  Build, run, and test a Mule application
- $\blacktriangleright$  Application local testing
- $\blacktriangleright$  Interview question

## **Anypoint Studio**

- What is anypoint Studio
- $\blacktriangleright$  How we use it to develop mule flows
- $\blacktriangleright$  How to download and use it in our local machine
- Mule Palette, Canvas, Package Explorer, Console
- $\blacktriangleright$  How to integrate with Maven and Github Repository

### **Mule application structure & Basics**

- $\blacktriangleright$  Mule attributes, payload and variables
- Flows, sub-flows, private flows, async, and flow references
- $\blacktriangleright$  Processing strategies
- Read and write the mule event properties.
- $\triangleright$  Properties file and it's importance in runtime
- Global elements and Global configurations

## **Debugging and Troubleshooting Mule Applications**

- $\triangleright$  Breakpoint and Inspecting the mule application
- Explanation on mule event processing
- Mule Message structure with all the events captured in message
- Step by step message processing explanation during mule event.

#### **Mule Elements**

- **Connectors**
- Components
- Scopes
- Transformers
- Filters
- Flow Control
- Exception handling

 **Flat No: 506,5th Floor, Nilgiri Block, Aditya Enclave, Ameerpet ,Hyd -5000038. Contact: +91 9032734343,9989844844. Mail: [info@vritsol.com](mailto:info@vritsol.com) [www.vritsol.com](http://www.vritsol.com/)**

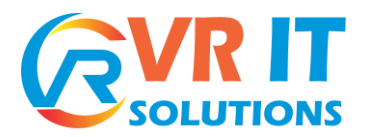

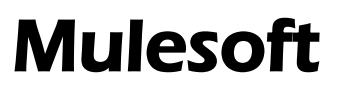

◦ Security

#### **Mule Error Handling**

- Handle messaging errors at the application, flow, and processor level
- Handle different types of errors, including custom errors
- Use different error scopes to either handle an error and continue execution of the parent flow or propagate an error to the parent flow
- Set the success and error response settings for an HTTP Listener
- Set reconnection strategies for system errors

#### **Triggering the Flows**

- ▶ Read and write files
- **Trigger flows when files are added, created, or updated with in the folder**
- **Trigger flows when new records are added to a database table**
- Schedule flows to run at a certain time or frequency
- **Persist and share data in flows using the Object Store**
- Publish and consume JMS messages
- $\triangleright$  Scheduling the events on time basis

#### **Records Processing**

- Processing records using For Each
- $\blacktriangleright$  Bulk data processing
- Streaming data processing
- Exporting data from excel, flat file, JSON and XML
- Dumping data from one database to other database

## **API Led Connectivity**

- System Layer
- ▶ Process Laver
- Experience Layer
- Explaining what web services and API's
- Secure and unsecure API's
- $\blacktriangleright$  Why we use multiple layers
- Difference between each layer

#### **Any point platform**

- What is Anypoint platform
- Design Center
- Exchange
- API Manager
- Runtime Manager
- ▶ Access Management
- ▶ Data Gateway
- Visualizer

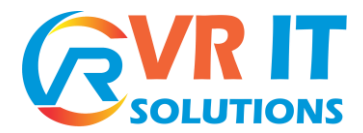

# Mulesoft

## **API Designing (RAML)**

- What is RAML
- Designing Restful API's
- History of RAML
- **Mocking the RAML services**
- $\blacktriangleright$  Publishing the services
- Implementing the RAML form Anypoint Studio

## **Rest API's and SOAP API's**

- Design and develop web API's
- SOAP(WSDL) vs Rest web services and importance
- Developing the SOAP services
- Developing the Rest services
- Consuming the SOAP services
- **Consuming the Rest services**

## **Deploying and Managing API's**

- Deploying from Anypoint Studio to Runtime Manager
- $\triangleright$  Deploying the project as war file
- Deploying the application in cloud vs on premises.
- $\blacktriangleright$  Managing the deployed applications
- Event or Error management

## **API Manager**

- **API** Auto discovery
- $\blacktriangleright$  What are the policies available
- $\blacktriangleright$  How to apply policies
- $\blacktriangleright$  How to secure your API's
- OAuth and OAuth 2 Security
- $\blacktriangleright$  How to sync project using version

## **Data Weave**

- What is Data Weave
- Why we use Data Weave
- ▶ Modules in Data Weave
- $\triangleright$  Best coding practices
- Data Weave transformation techniques
- ▶ Calling flows from Data Weave

## **MUNIT (Testing)**

- Unit Testing
- Process Testing
- Create acceptance criteria
- Fail and pass tests

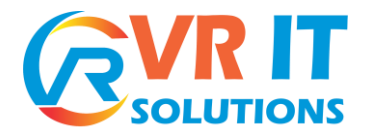

# Mulesoft

- ▶ Refactor test cases
- **Refactor Mule applications**
- $\triangleright$  Mocking test cases with examples

## **Continuous Deployment using Jenkins**

- Git Repository
- $\blacktriangleright$  Maven
- $\blacktriangleright$  Jenkins
- Continuous integrating with Dev Ops tools to automate the deployment
- $\blacktriangleright$  Managing the build versions
- $\triangleright$  Triggering the events on build failures

## **Practice Examples**

- Designing API Error handling framework
- Mule Batch Processing
- How to host HTPPs
- Creating a proxy API using OAuth 2.0
- ▶ Advance Data Weave Tips
- $\blacktriangleright$  How to secure sensitive data
- $\blacktriangleright$  Parallel processing
- Many more practical examples discussed while explaining each topic...

## **Interview Preparation**

- Discussing about interview question and answers
- **Practical scenarios we face in real-time**
- Guidance on preparing the Resume
- Guidance on real-time project description and explanation